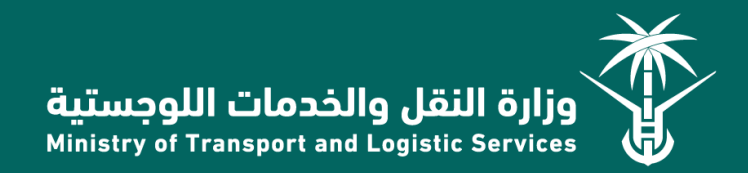

# User Guide

# Open Data API Integration

# Table of Content

1. Introduction 2. Service Methods 2.1 Get all Data 2.2 Get Filtered Data 3. Glossary 3.1 Path to API 3.2 Conventions 3.3 Status Codes

المحتويات

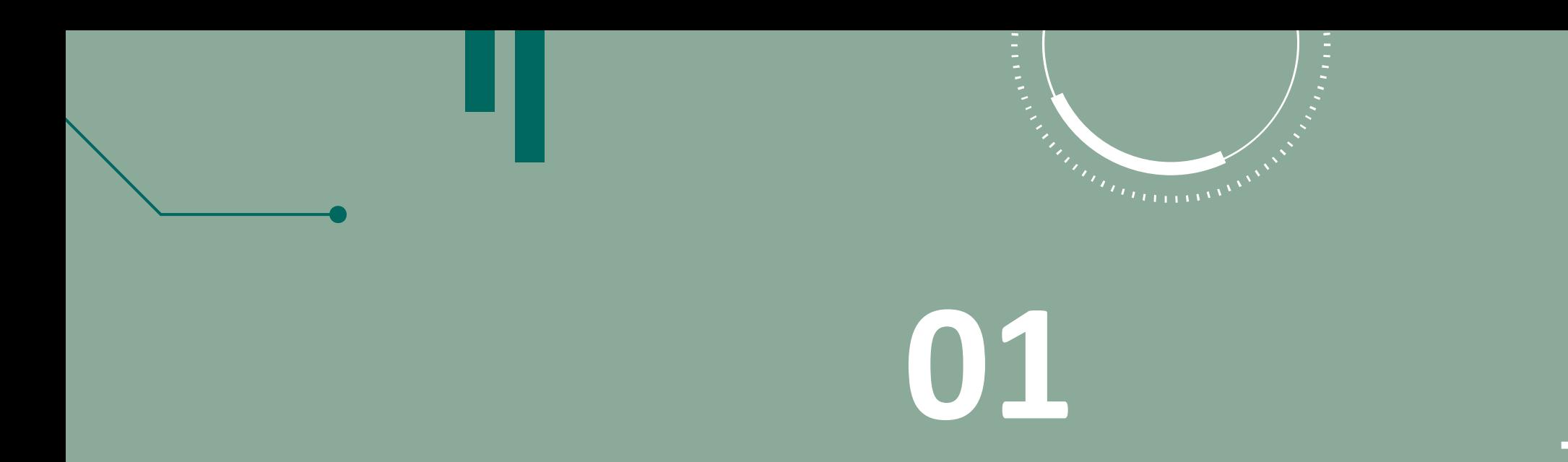

# Introduction

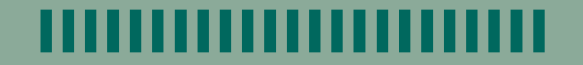

# **Introduction**

• This document provides details of Swager API developed for Ministry of transportation and logistics services (MoTLS) open data. This guide describe the Requests and response for the service methods.

#### • MoTLS Open Data APIs:

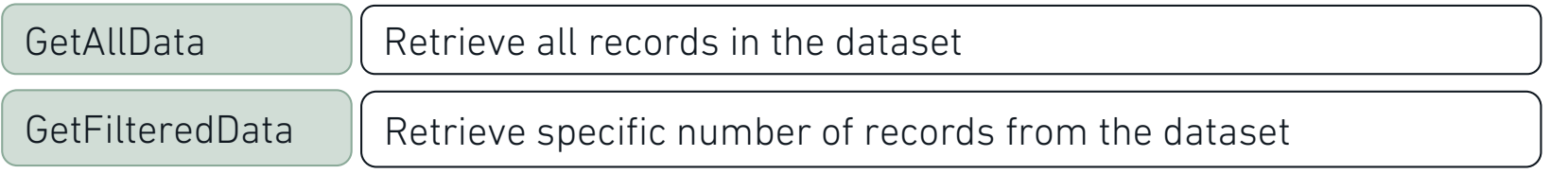

#### • API Path (Swager):

<https://api.mot.gov.sa/swagger/ui/index#/OpenData>

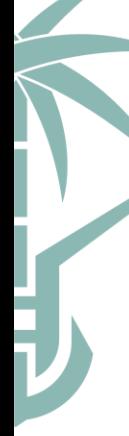

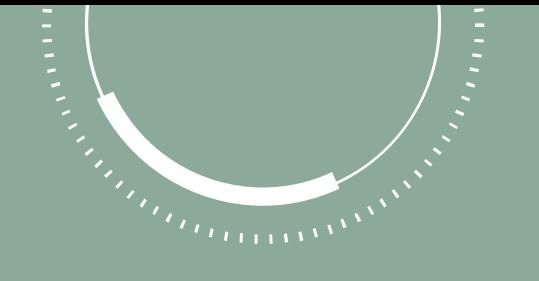

# **02**

# Service Methods

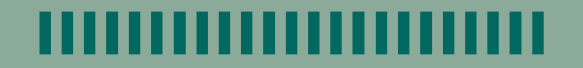

## **2.1 Get All Data**

#### **1. Request**

H)

H

#### Parameter Description

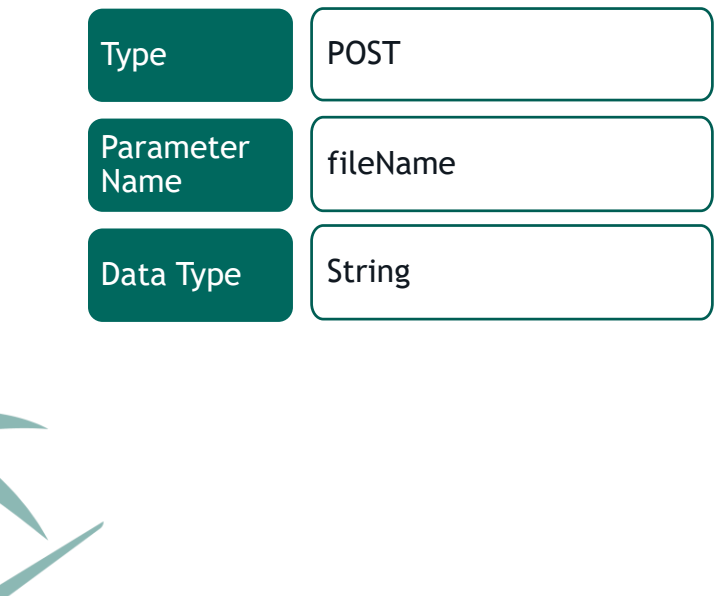

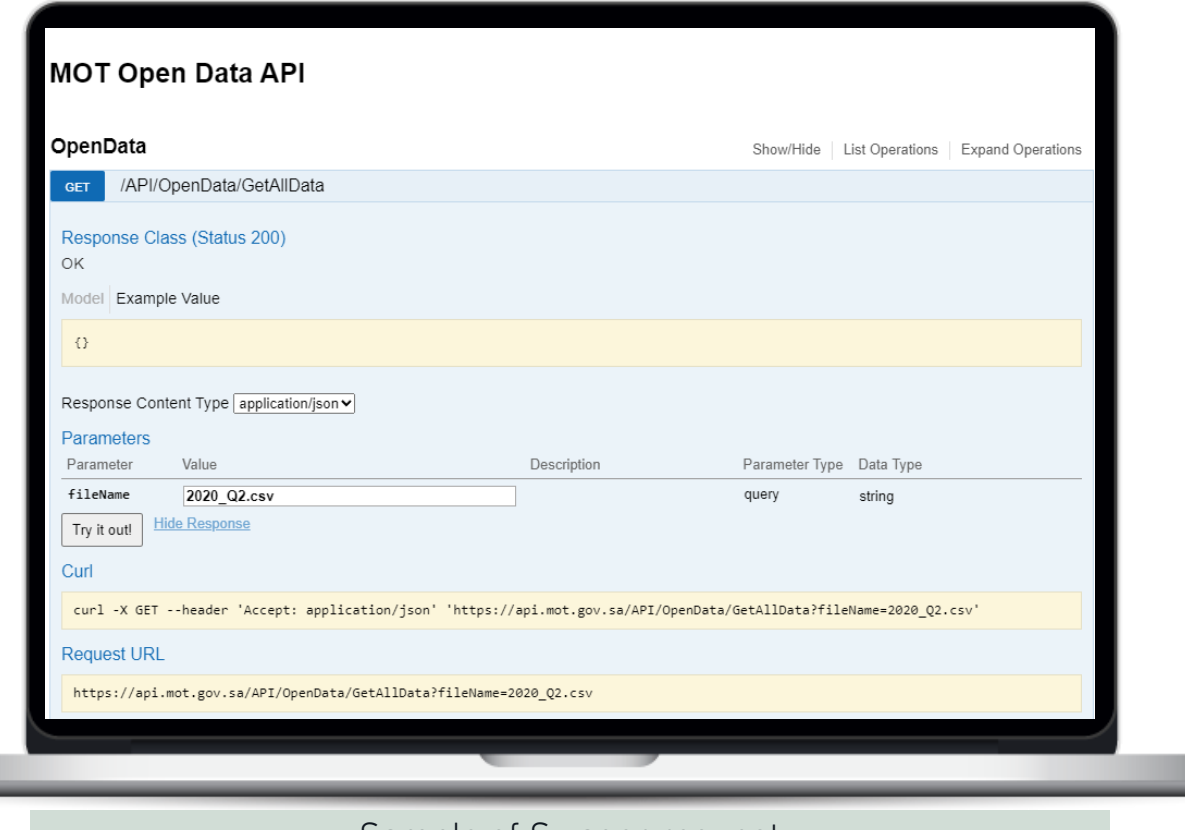

Sample of Swager request

..

#### **2.1 Get All Data**

#### **2. Response**

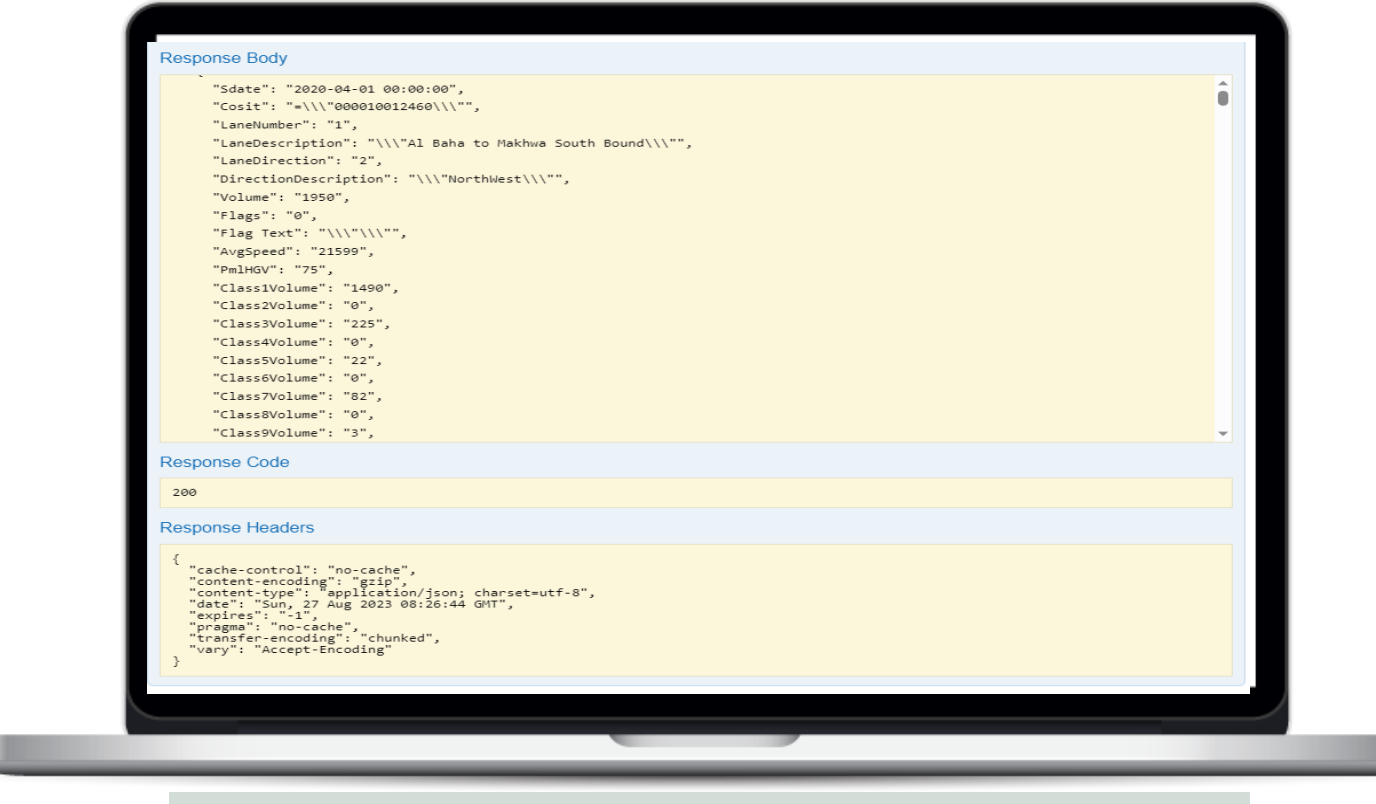

Sample of Swager response

## **2.2 Get Filtered Data**

#### **1. Request**

#### Parameter Description

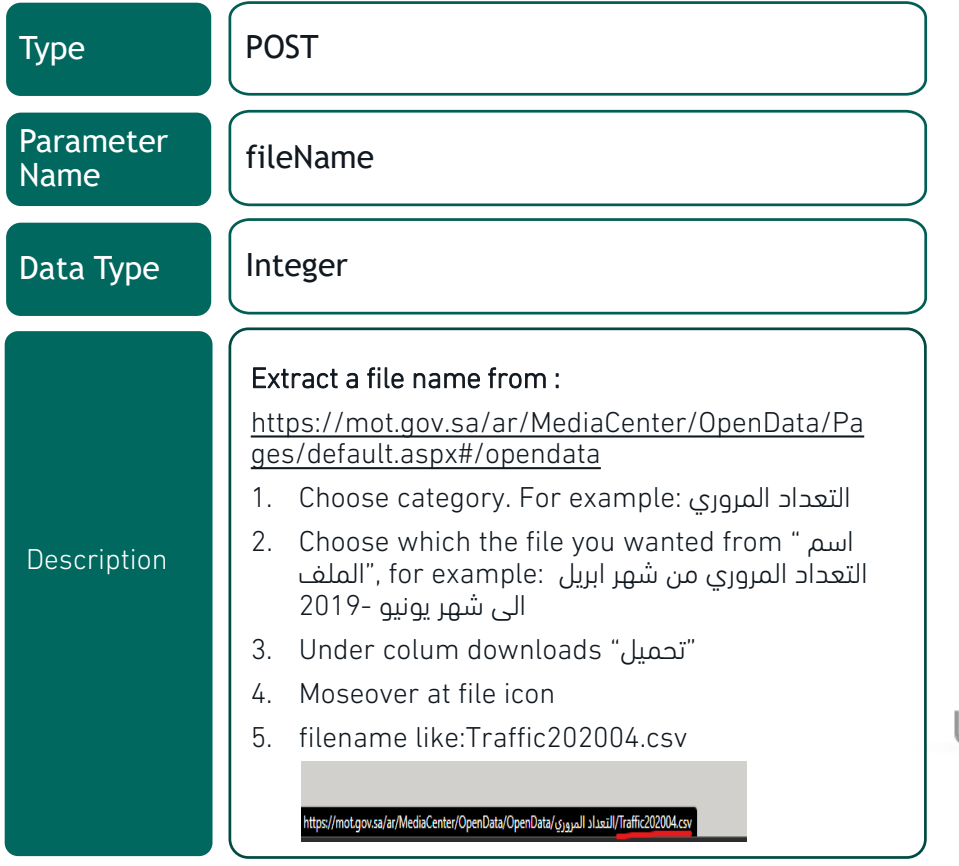

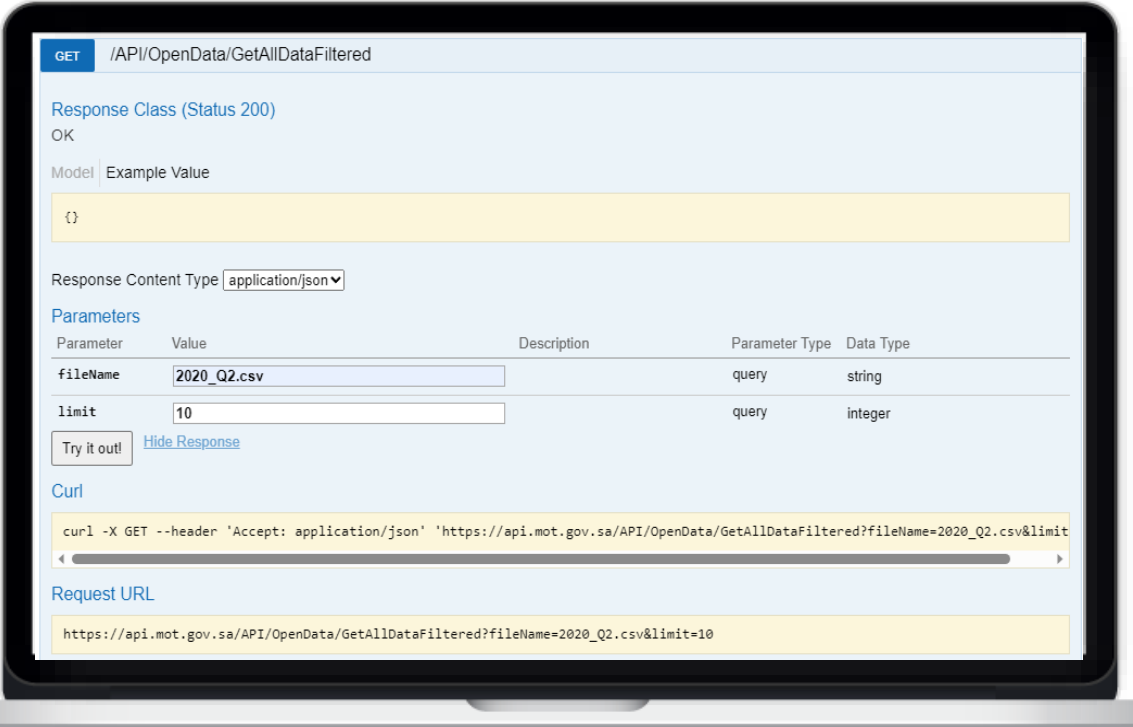

Sample of Swager request

## **2.2 Get Filtered Data**

#### **2. Response**

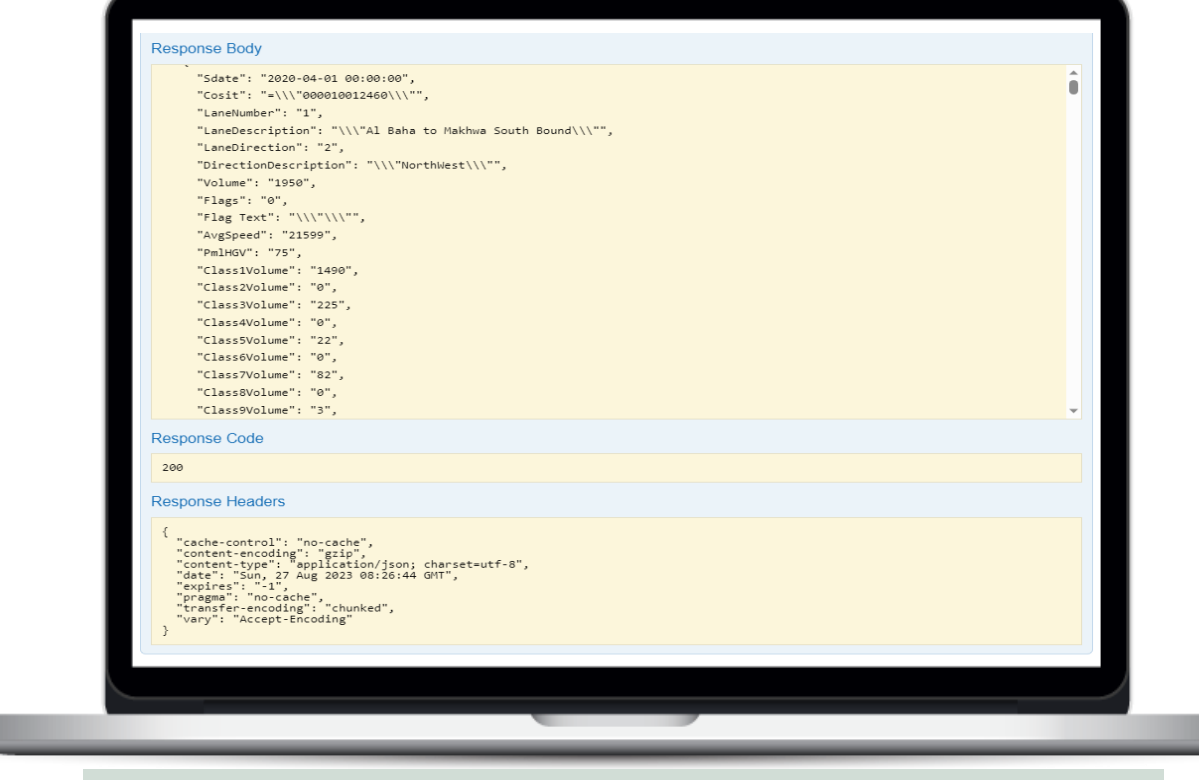

Sample of Swager response

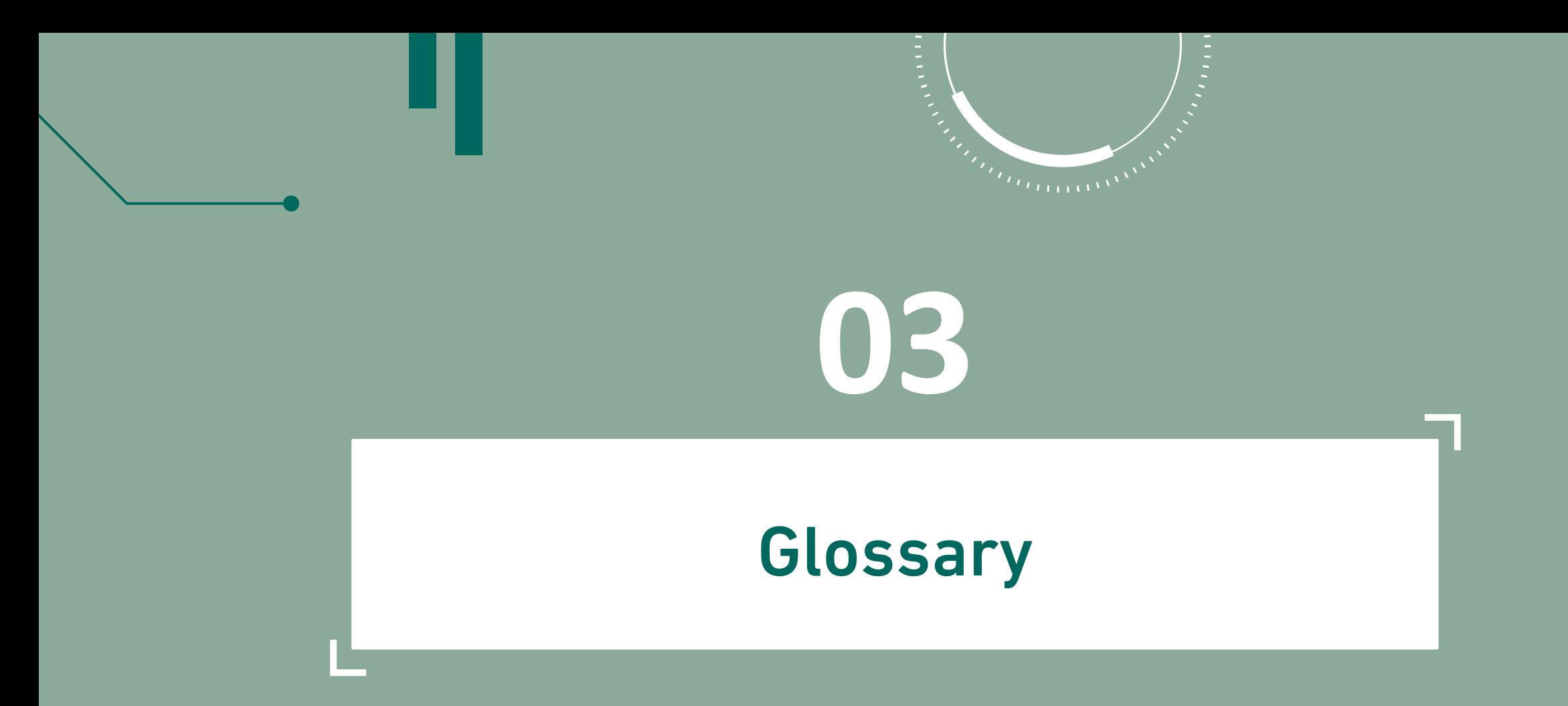

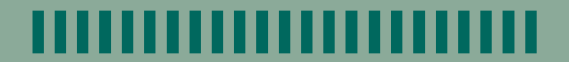

## **3.1 Conventions**

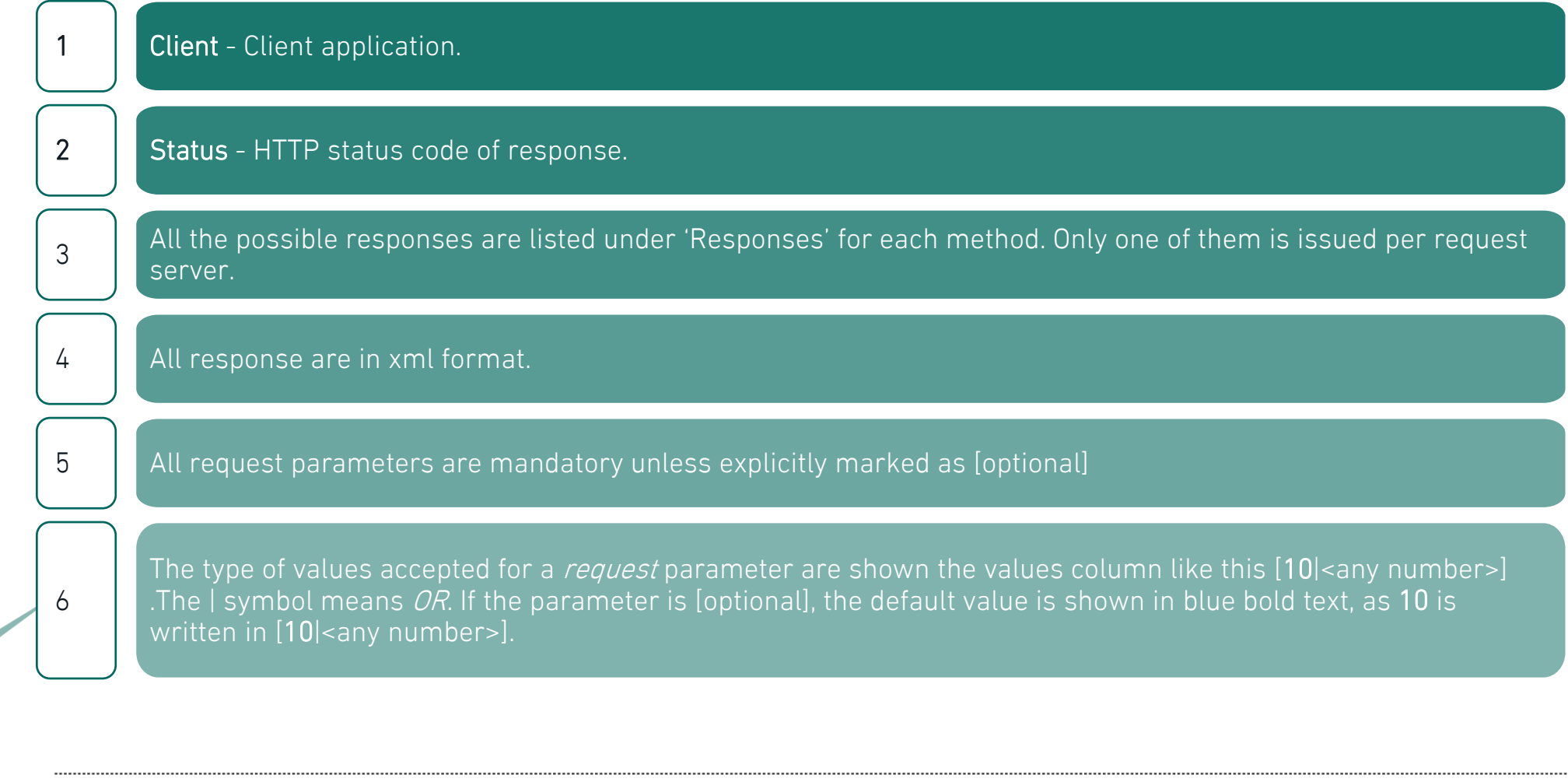

## **3.2 Status Code**

All status codes are standard HTTP status codes.

The below ones are used in this API.

2XX - Success of some kind

4XX - Error occurred in client's part

5XX - Error occurred in server's part

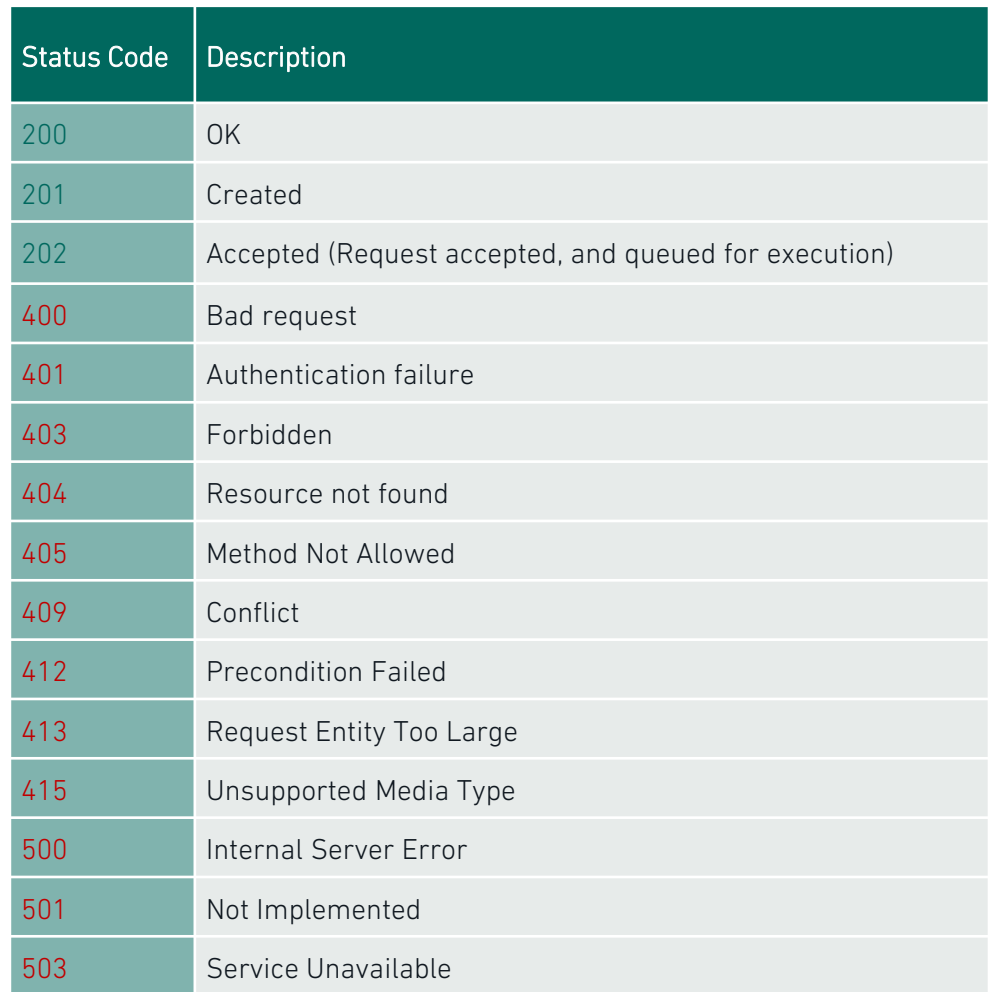

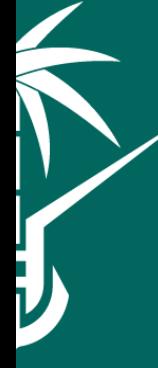

رسمنا الطريق،، وللمستقبل وجهتنا

# را شك Thank You